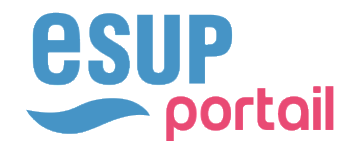

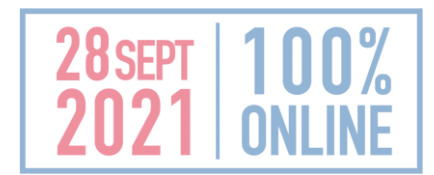

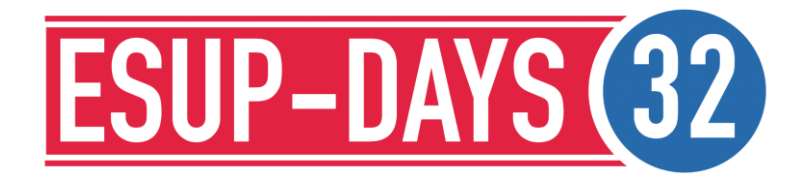

Charlie Dubois -- Université de Lorraine

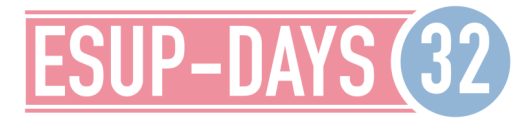

#### **COMPOSITION RÔIF** FONCTIONNEMENT

## 1 – GROUPE DE TRAVAIL ESUP/PÉGASE

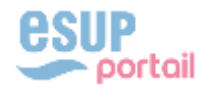

## 1 - GROUPE DE TRAVAIL ESUP/PÉGASE

- ◆ Composition
	- ◆ Equipe Pégase
		- AMUE : Sébastien Petitdemange
		- PC-SCOL : Raymond Bourges, Isabelle Vicente, Sylvie Lopez, Delphine Deruaz, Perrine Gigante, Laurent Ajenjo, Arnaud Grausem
	- ◆ Equipe ESUP
		- Cédric Champmartin (UL)
		- **ECANDIDAT : Kevin Hergalant**
		- MONDOSSIERWEB : Charlie Dubois
- Historique
	- Collaboration initiée mi-2019
	- Atelier « Utilisation des APIs Pégase » : février 2020

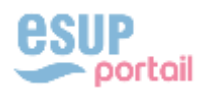

## 1 - GROUPE DE TRAVAIL ESUP/PÉGASE

## **★Rôle**

- Validation technique de la connexion à Pégase
	- Utilisation des APIs Pégase à l'aide d'un jeton/token applicatif
- Validation du périmètre fonctionnel de mdw
	- Partie « dossier de l'étudiant » uniquement
	- Partie « enseignant » supportée par Pégase
- Accompagnement technique et fonctionnelle dans la consommation des APIs Pégase

## Fonctionnement

- ◆ Instance « Bac à sable ESUP » de Pégase
- Réunions régulières
	- Remontée des besoins en API de mdw et e-candidat
	- Retour sur les problèmes rencontrés

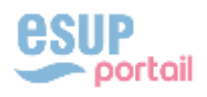

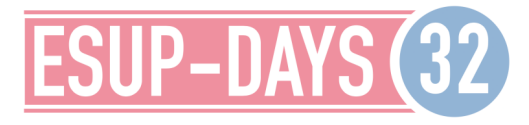

#### **FONCTIONNEMENT** IMPLÉMENTATION

# 2 - UTILISATION DES APIS PÉGASE

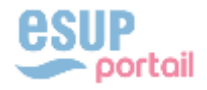

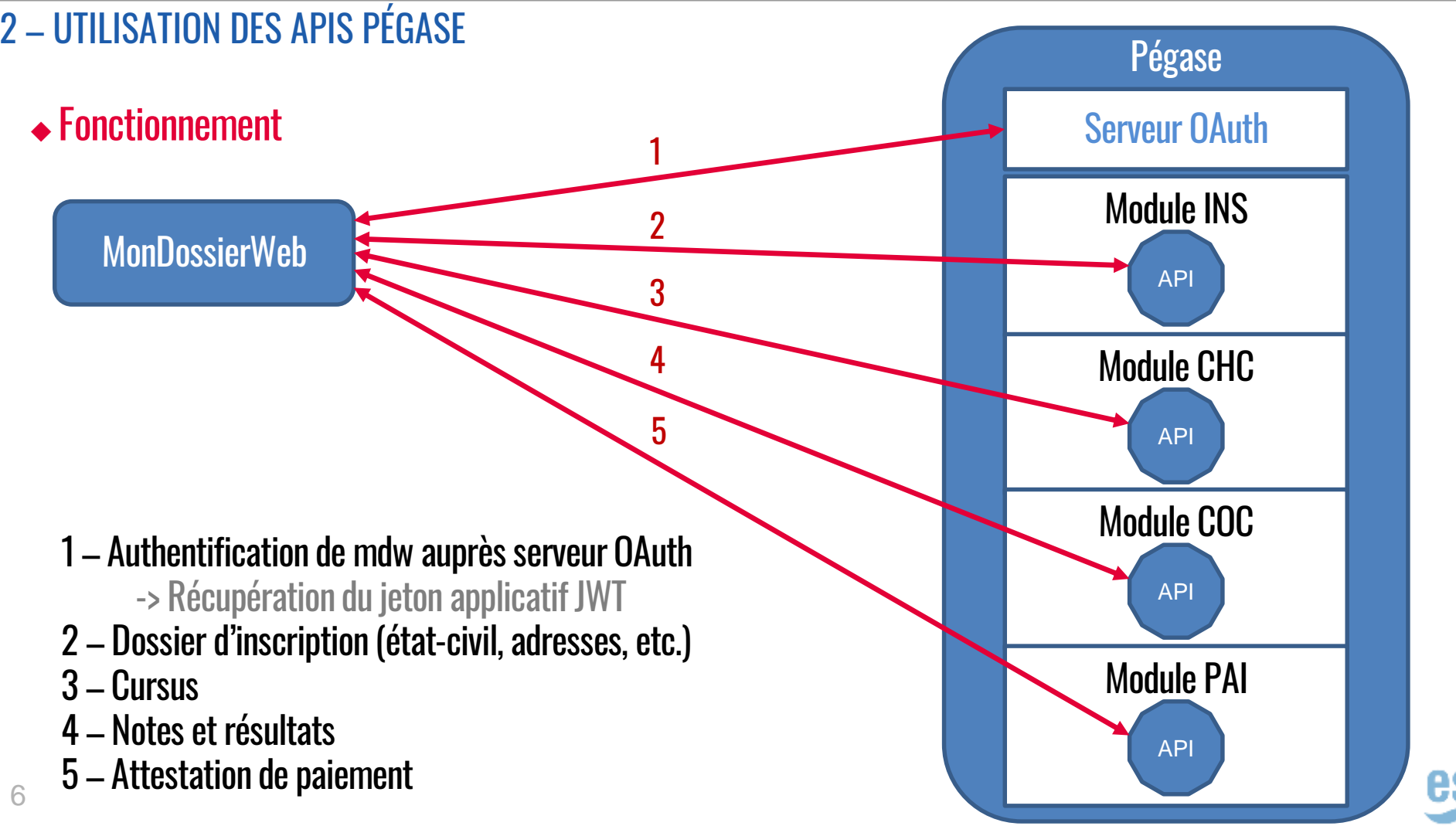

## 2 – UTILISATION DES APIS PÉGASE

### Fonctionnement

Exemple d'appel de récupération du jeton JWT

POST https://authn-app.bas-esup.pc-scol.fr/cas/v1/tickets?username=identifiant&password=motdepasse&token=true

Exemple d'appel à l'API INS

GET https://ins.bas-esup.pc-scol.fr/api/v5/ins/gestion/inscription/codeEtablissement/codeApprenant

- Header Authorization : token JWT
	- Exemple d'appel à l'API CHC

GET https://chc.bas-esup.pc-scol.fr/api/chc/v5/inscriptions/objets-maquette/codeApprenant/codePeriode/codeEtab

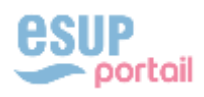

## 2 - UTILISATION DES APIS PÉGASE

### $\triangle$  Implémentation

#### ← OpenAPI Generator : Génération de classes clientes java

openapi-generator-cli generate -i ins-gestion-api-v5-2.1.0.yaml -g java -o C:/tmp/openapi-generator/ -p apiPackage=fr.univlorraine.pegase.api.insgestion -p modelPackage=fr.univlorraine.pegase.model.insgestion -p dateLibrary=java8-localdatetime

private ApiClient apiClientIns = new ApiClient(); private InscriptionsApi insApiIns = new InscriptionsApi(); apiClientIns.setBasePath(apiInsUrl): insApiIns.setApiClient(apiClientIns); // Maj du token insApiIns.getApiClient().setAccessToken(accessTokenService.getToken()); // Appel de l'API Pégase  $ApprenantEtInscriptions$  dossier = insApiIns.lireInscriptions(etablissement, codeApprenant);

◆ Renouvellement automatique du token en tâche de fond  $\triangle$  API Rest >> SOAP

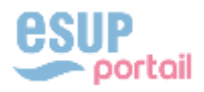

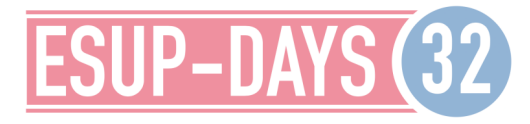

#### **TOUR DU PROPRIÉTAIRE SCREENSHOTS**

## 3 - MONDOSSIERWEB

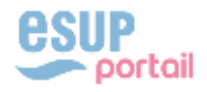

## 3 - MONDOSSIERWEB

## $\triangle$  Techno

- $\triangle$ lava 11
- ◆ Spring Boot 2
- $\triangle$  Vaadin 14
- ◆ MySQL

## Périmètre

- Dossier de l'étudiant
	- $=$  Etat-civil
	- Coordonnées
	- Accès à l'enseignement supérieur : baccalauréat, années d'inscriptions
	- Inscriptions : certificat de scolarité, attestation de paiement, cursus, notes

### Release v1.0 début octobre

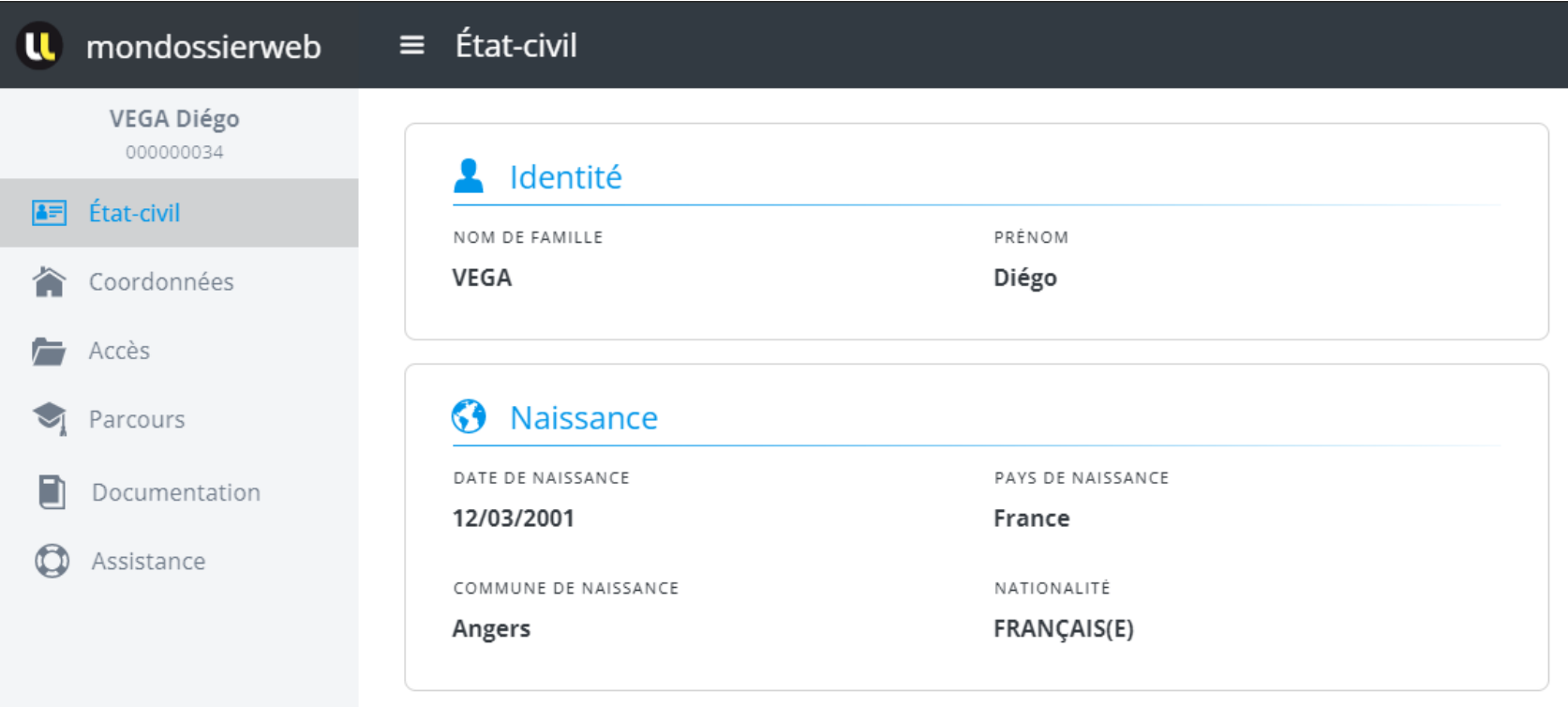

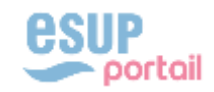

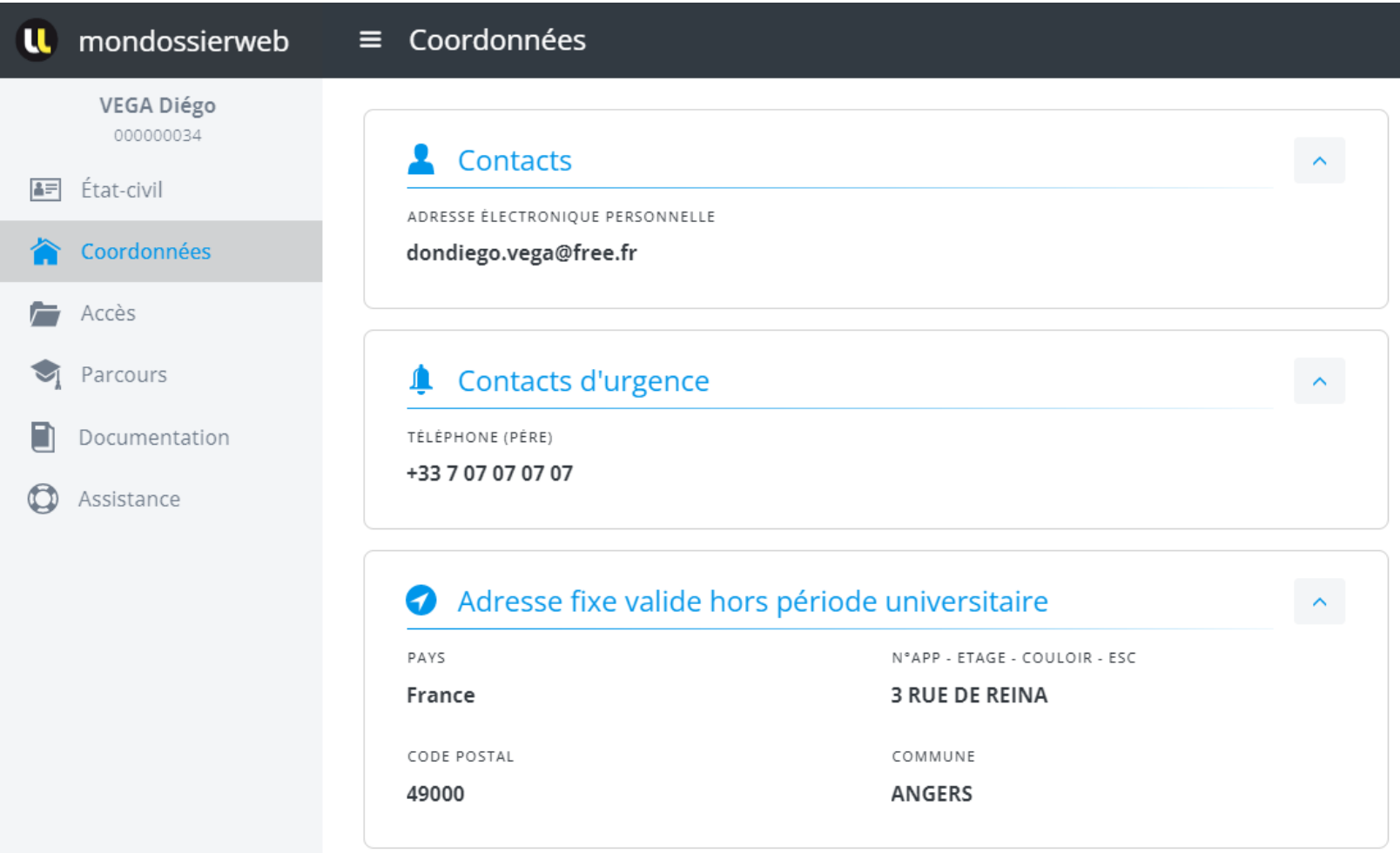

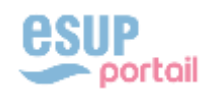

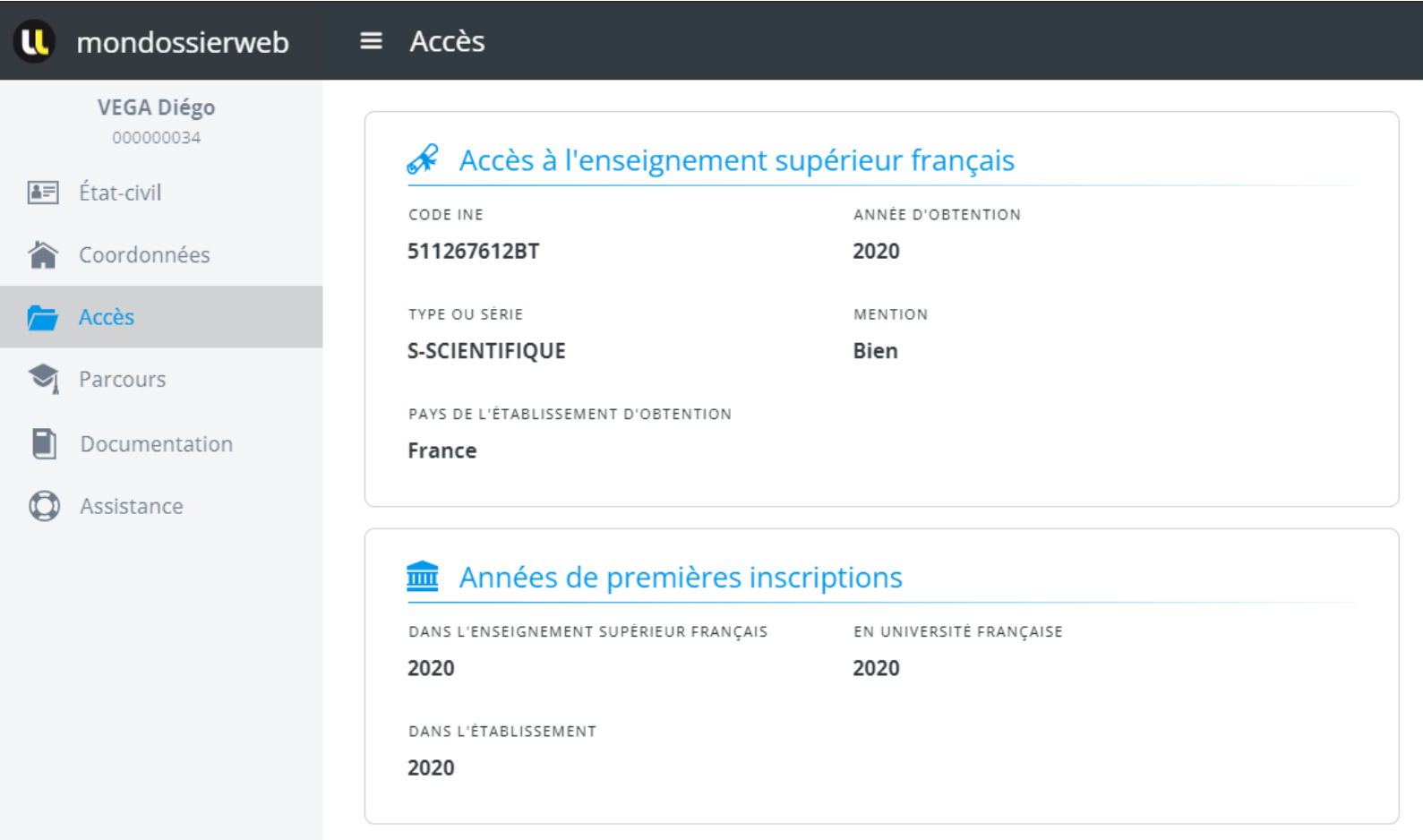

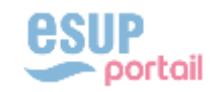

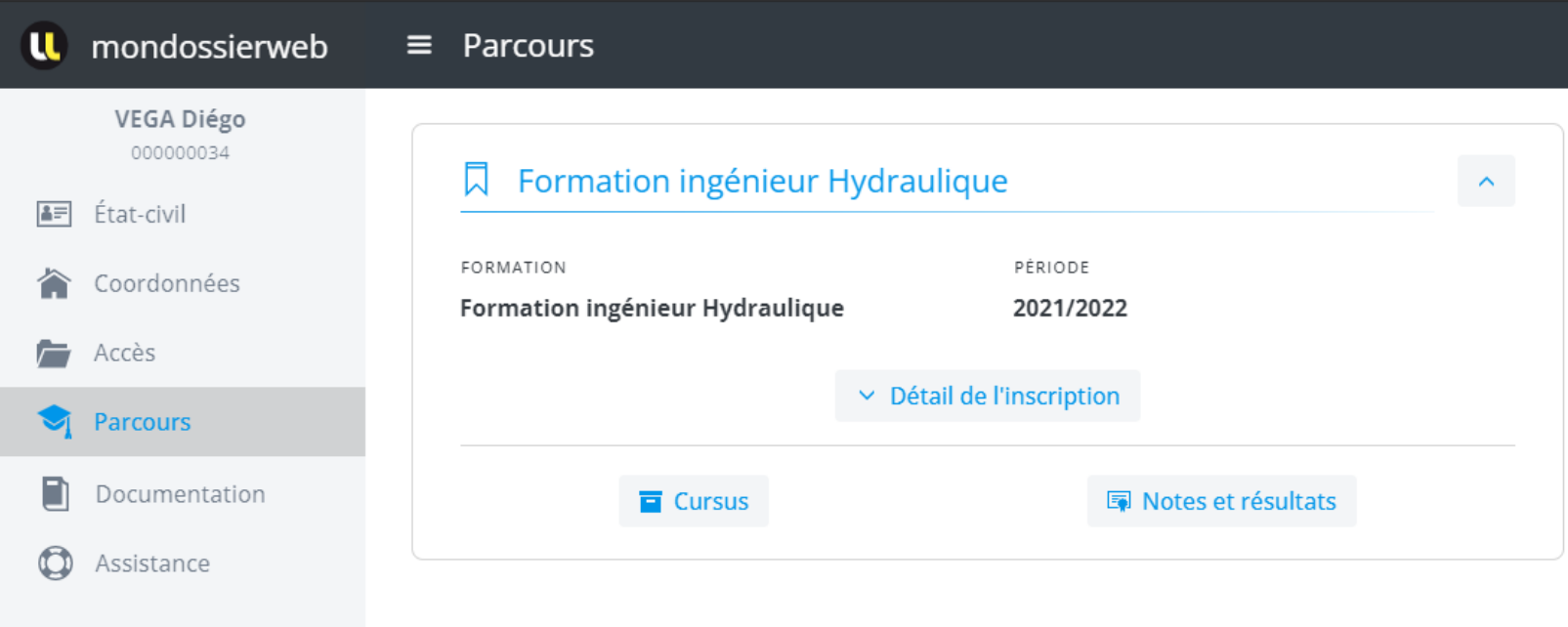

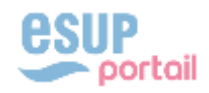

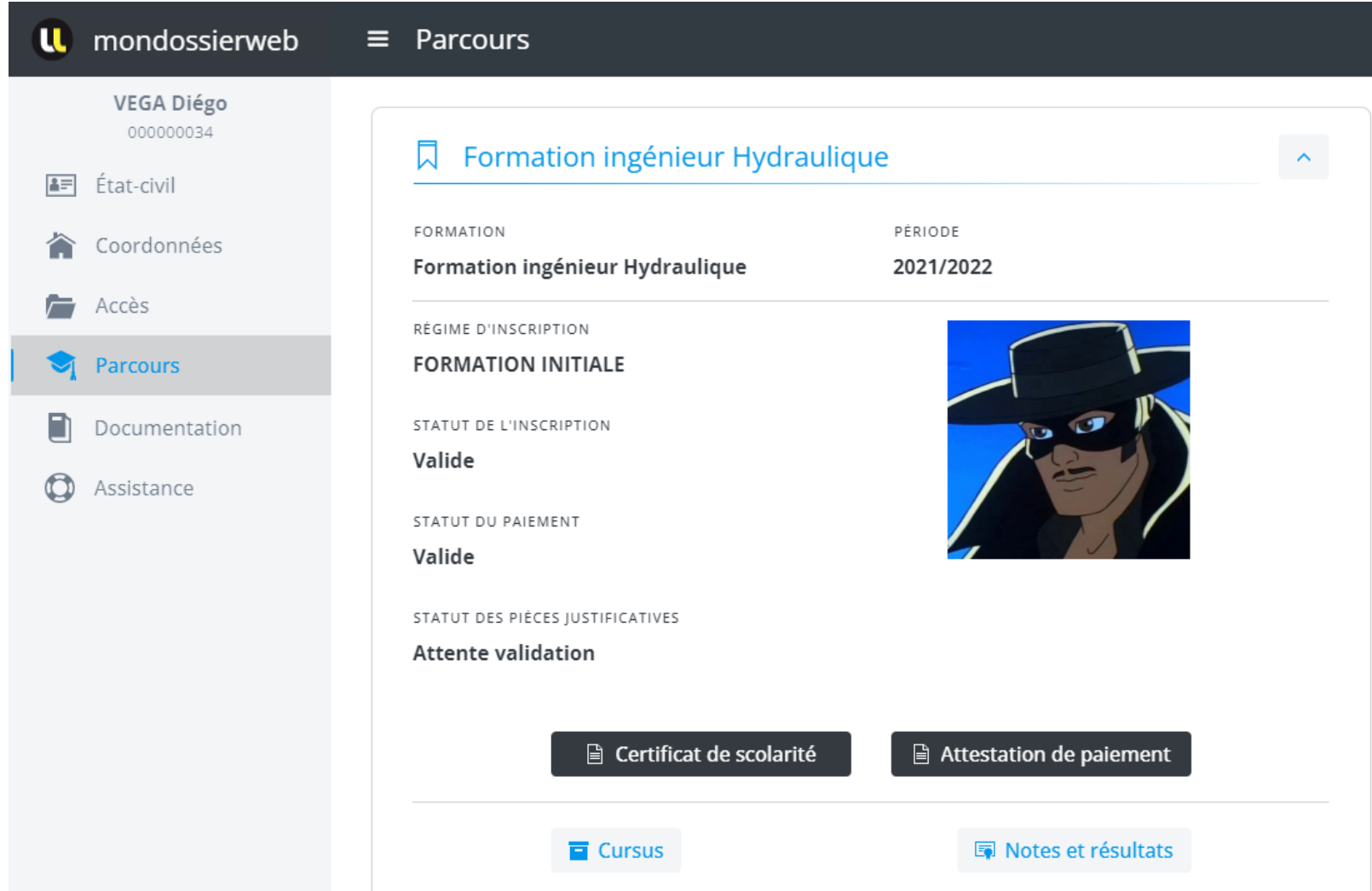

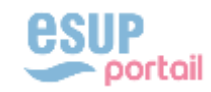

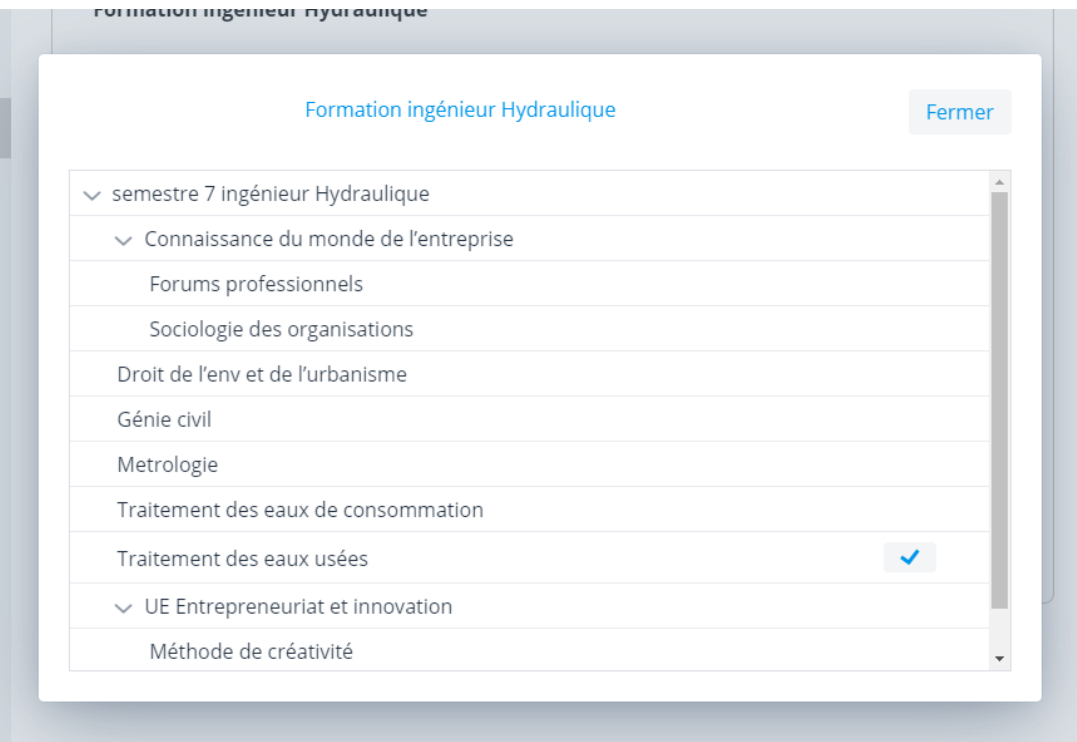

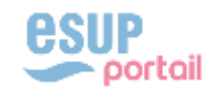

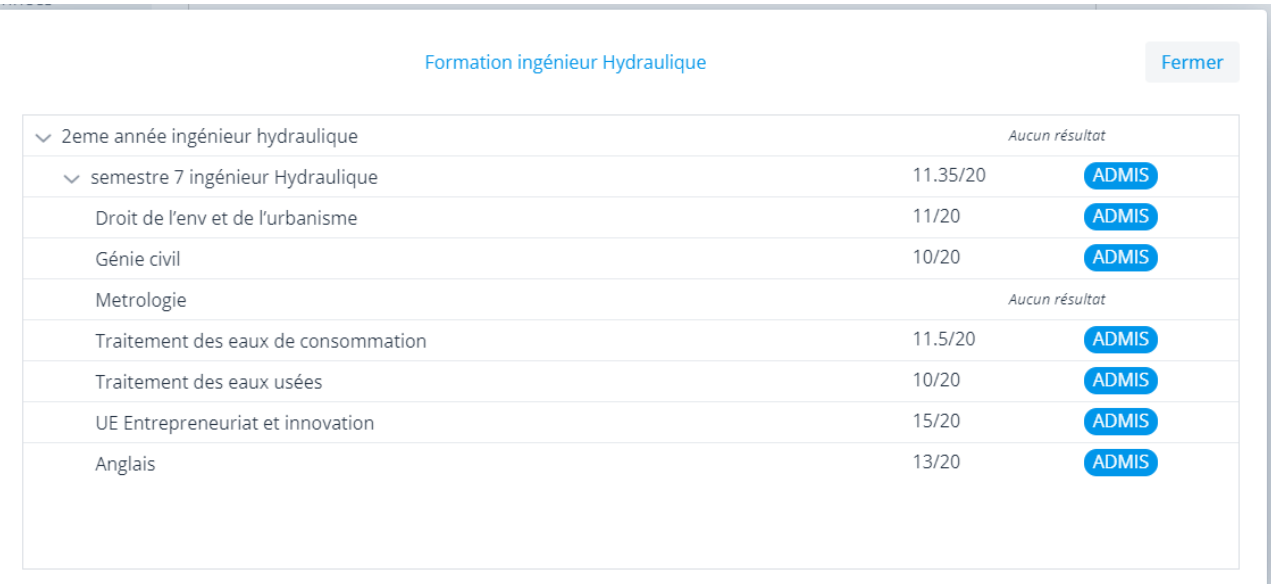

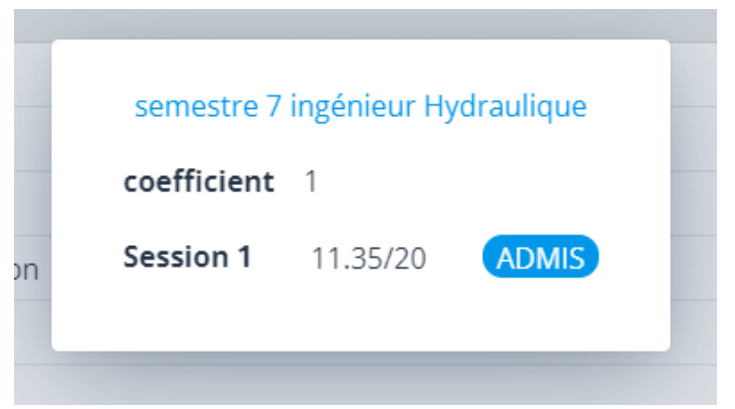

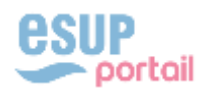

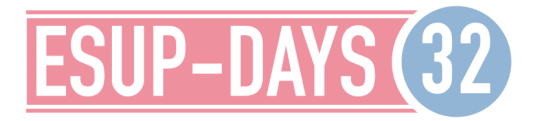

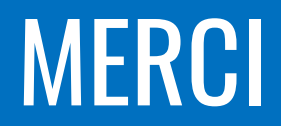

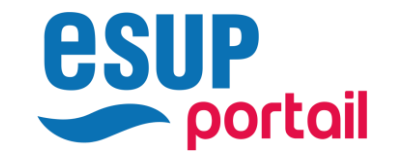

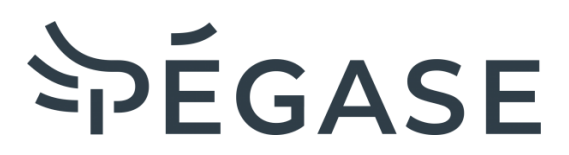

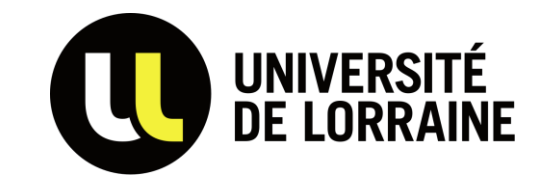

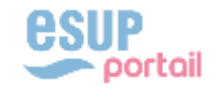